# Panorama des Bases de Données

## **Didier Donsez**

Université Joseph Fourier (Grenoble 1)

**IMA IMAG/LSR/ADELE** 

Didier.Donsez@imag.fr

Didier Donsez, 1998-2002, Panorama des BDs

# Le Modèle Relationnel

### Un modèle de données

- Simple
	- Relation (Table)
	- Tuple (Ligne)
	- Attribut (Colonne)

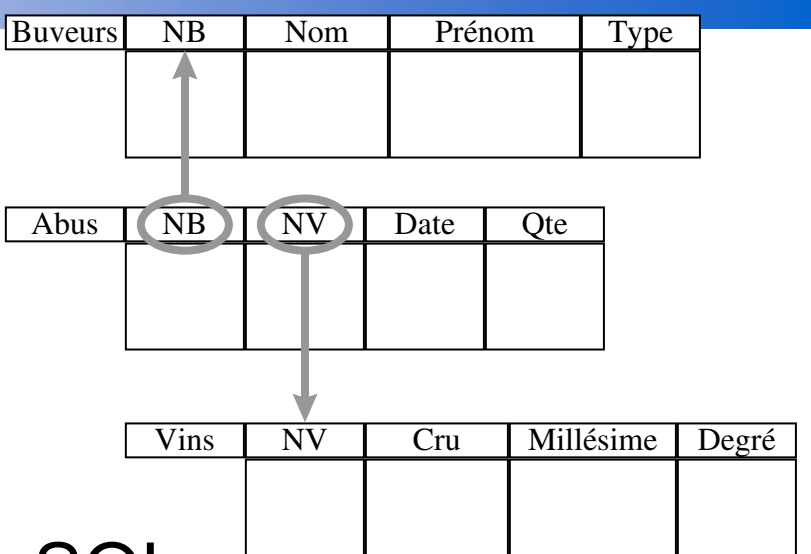

Un langage de manipulation SQL

**SELECT BUVEURS.NOM, SUM(ABUS.QTE) BUVEURS, ABUS FROM** WHERE BUVEURS NR=ABUS NR AND BUVEURS. VILLE='Valenciennes' **GROUP BY BUVEURS NOM** 

# **les SGBDs Relationnels**

#### Des produits murs

- ORACLE
- · SYBASE
- INFORMIX
- $\bullet$  IBM DB/2
- OPEN INGRES (CA)
- · MICROSOFT SQL SERVER
- Des produits Open Sources
	- MySQL
	- PostGres
	- HyperSonic
	-

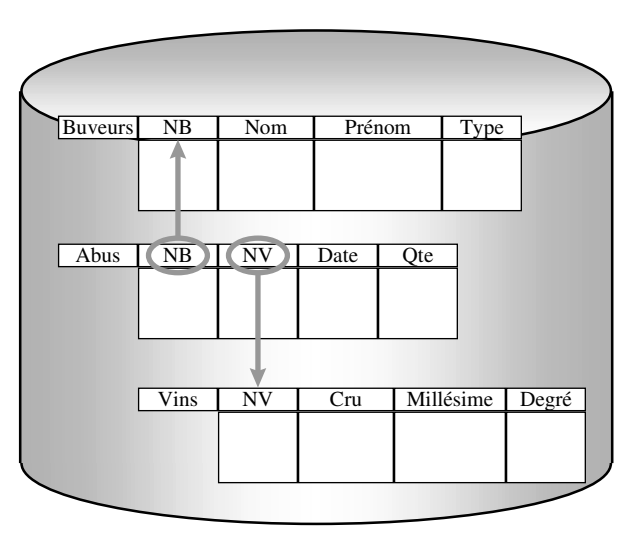

12/12/2002

# Le modèle d'accès aux SGBDs (Relationnels)

■ Centralisé

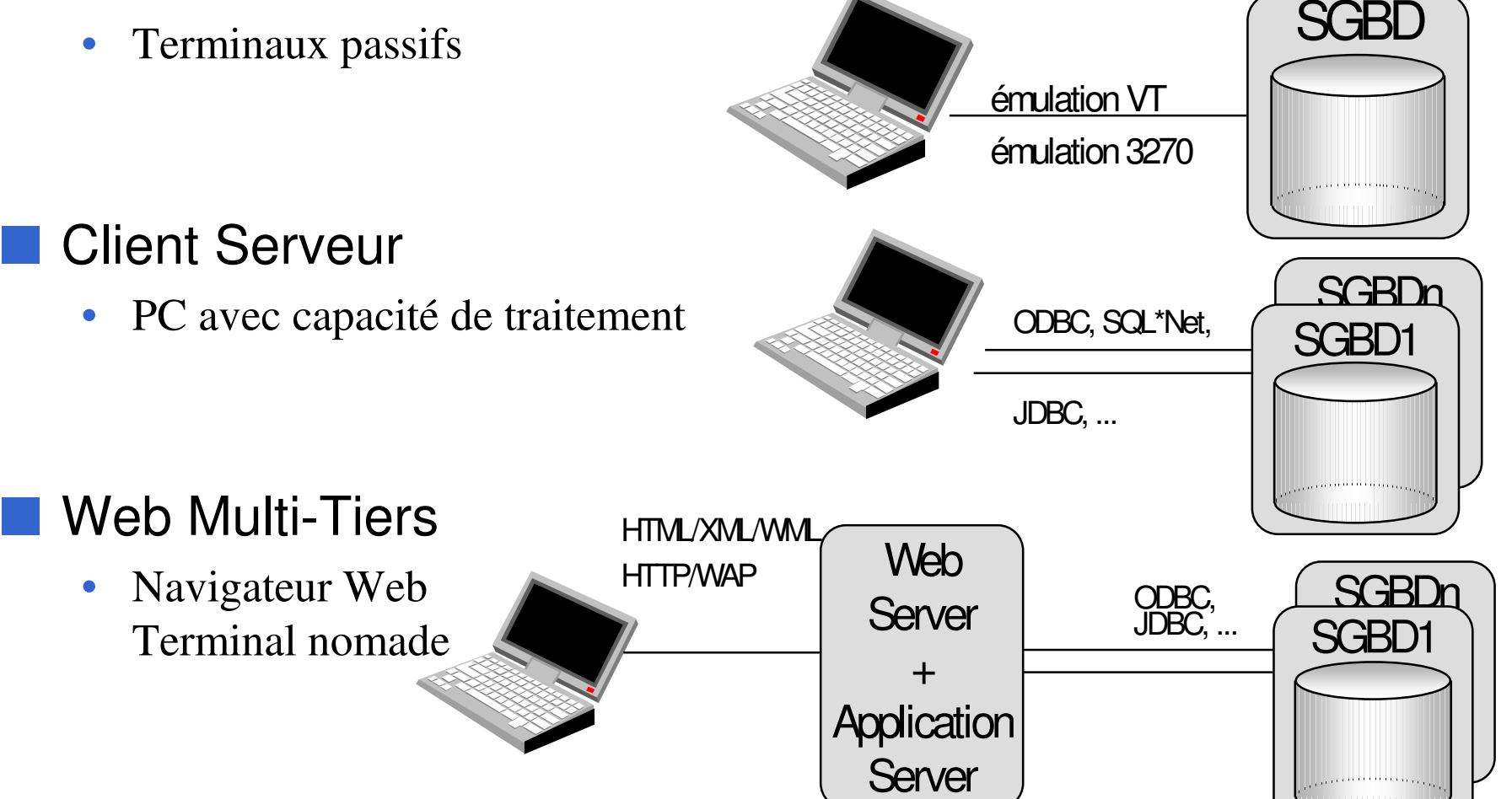

## Programmation Procédurale et SQL

### ■ SQL : langage déclaratif

• optimisation de la requête par le SGBD

### ■ Mais besoin de programme procéduraux

- boucle, test, affichage, enchainement, ...
- •curseur sur une table résultat

### ■ Solutions

- Middleware
	- ODBC, JDBC
- Embedded SQL
	- C, Java
- P/SQL

## Les Middlewares SQL/CLI

### ■ Ordre SQL dans un langage général

- pas de précompilation
- indépendance aux SGBDs (et autres sources de données)

### ■ Normalisation SQL/CLI (Call Level Interface)

- • ODBCOpen DataBase Connectivity (MicroSoft) *SQL/CLI*
- • JDBCJava DataBase Connectivity (JavaSoft) *SQL/CLI*
- IDAPIIntegrated Database Application Interface (Borland)

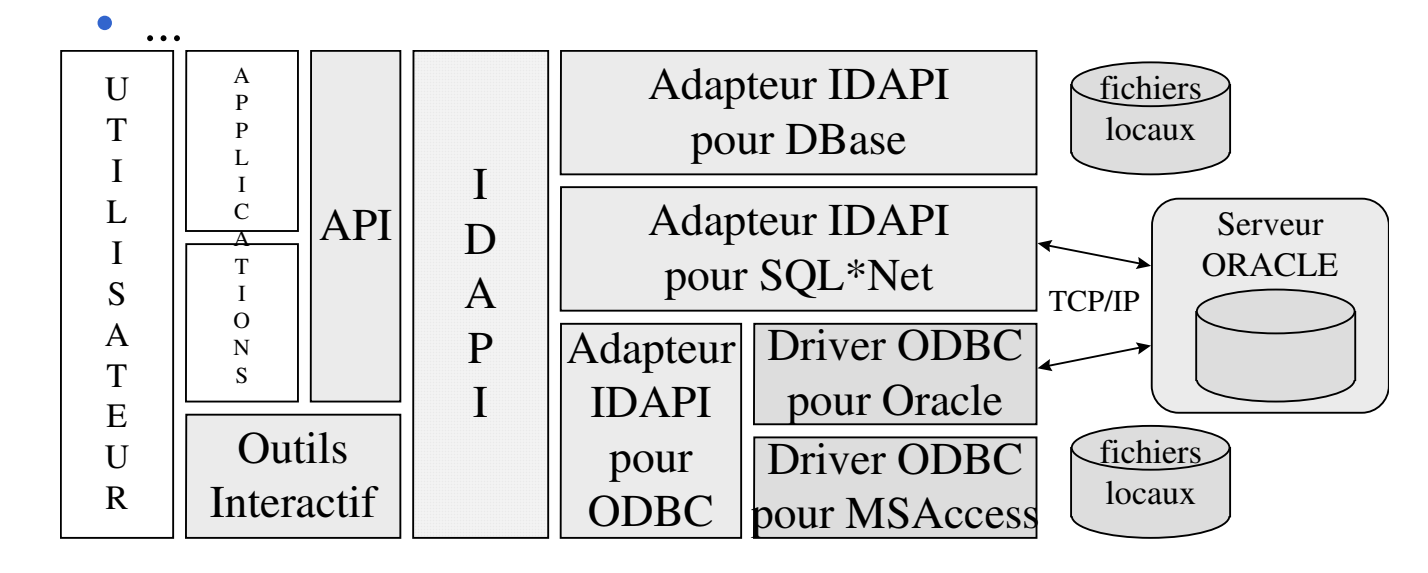

12/12/2002

### **Exemple JDBC Java DataBase Connectivity**

```
class Employe {
  public static void main (String args [])
            throws SQLException, ClassNotFoundException {
  Class.forName ("oracle.jdbc.driver.OracleDriver");
  String dburl = "jdbc:oracle:oci8:@";
  Connection conn = DriverManager.getConnection(dburl, "toto", "passemot");
  Statement stmt = con.createStatement();
  ResultSet rs = stmt.executeQuery
              ("SELECT numemp, name, salary FROM EMPLOYE");
  while (rs.next()) {
    String s = rs.getString(2); float f = rs.getFloat("salary");System.out.println (s + " n"a pas de salaire");
    if(rs.<u>wasNull()</u>)
                      System.out.println (s + "gagne " + f + " $");else
  } rs.close();
} catch(Exception e) {
  e.printStackTrace(); \} }
```
### Embedded SQL

■ Syntaxe plus concise que SQL/CLI

### ■ Analyse statique

- Contrôle de la Syntaxe et du Typage
- Typage curseur dépendant de la Métabase

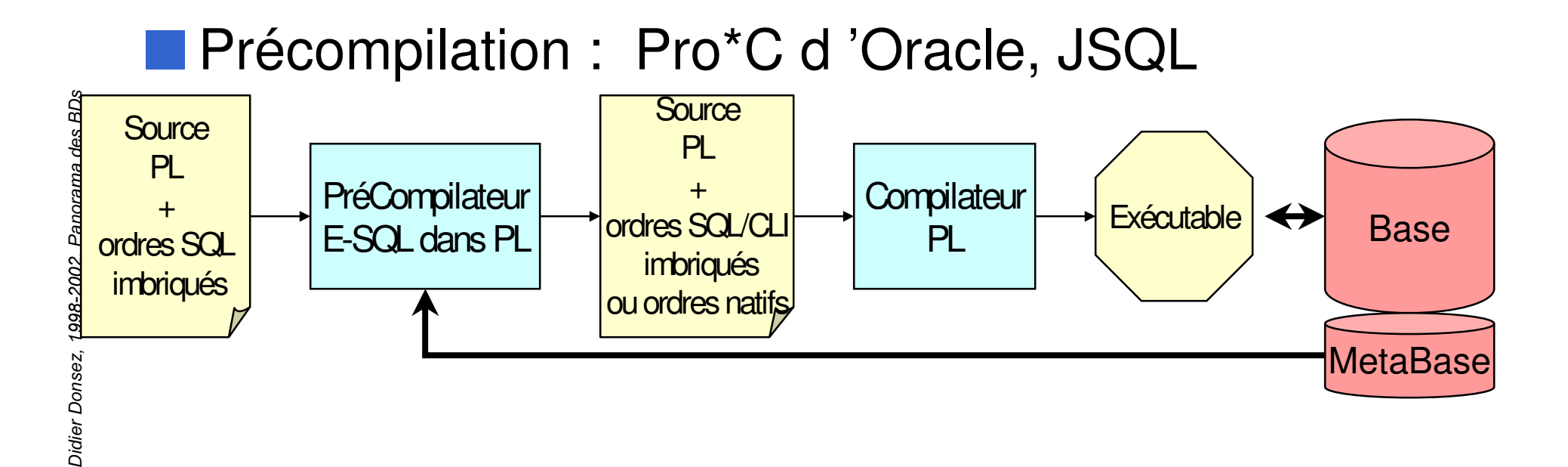

## Exemple de Curseur en Pro\*C

**EXEC SQL BEGIN DECLARE SECTION:** char nom $[21]$ ; float salaire; **EXEC SQL END DECLARE SECTION:** 

**EXEC SQL DECLARE c CURSOR FOR** SELECT name, salary FROM Employe WHERE salary > 10000; **EXEC SQL OPEN CURSOR c;** 

while(1)  $\{$ 

**EXEC SQL FETCH c INTO:nom, :salaire;** 

if(NOT FOUND) break else printf ("%s gagne %d \$\n", nom, salaire);

```
EXEC SQL CLOSE CURSOR c;
```
### **Exemple SQLJ**

 $\mathcal{Y}$ 

#sql public iterator IterEmp (String, int); // déclaration d'une classe d'itérateur

```
IterEmp iter; // déclaration d'un objet itérateur
String nom; int sal; int c:=1;
#sql iter = { SELECT name, salary FROM Employe };
while (true) {
     #sql {FETCH : iter INTO : nom, : sal };
     if (iter.endFetch()) break;
     if(c++%2) System.out.println( nom + " est payé " + sal + "\frac{\gamma}{3}");
iter.setRow(1); // se repositionne au premier résultat
while(iter.next(2)) {// se positionne sur les résultats en position impaire
     System.out.println(iter.name() + "est payé "+iter.salary() + " $");
```
## Motivations PL/SQL

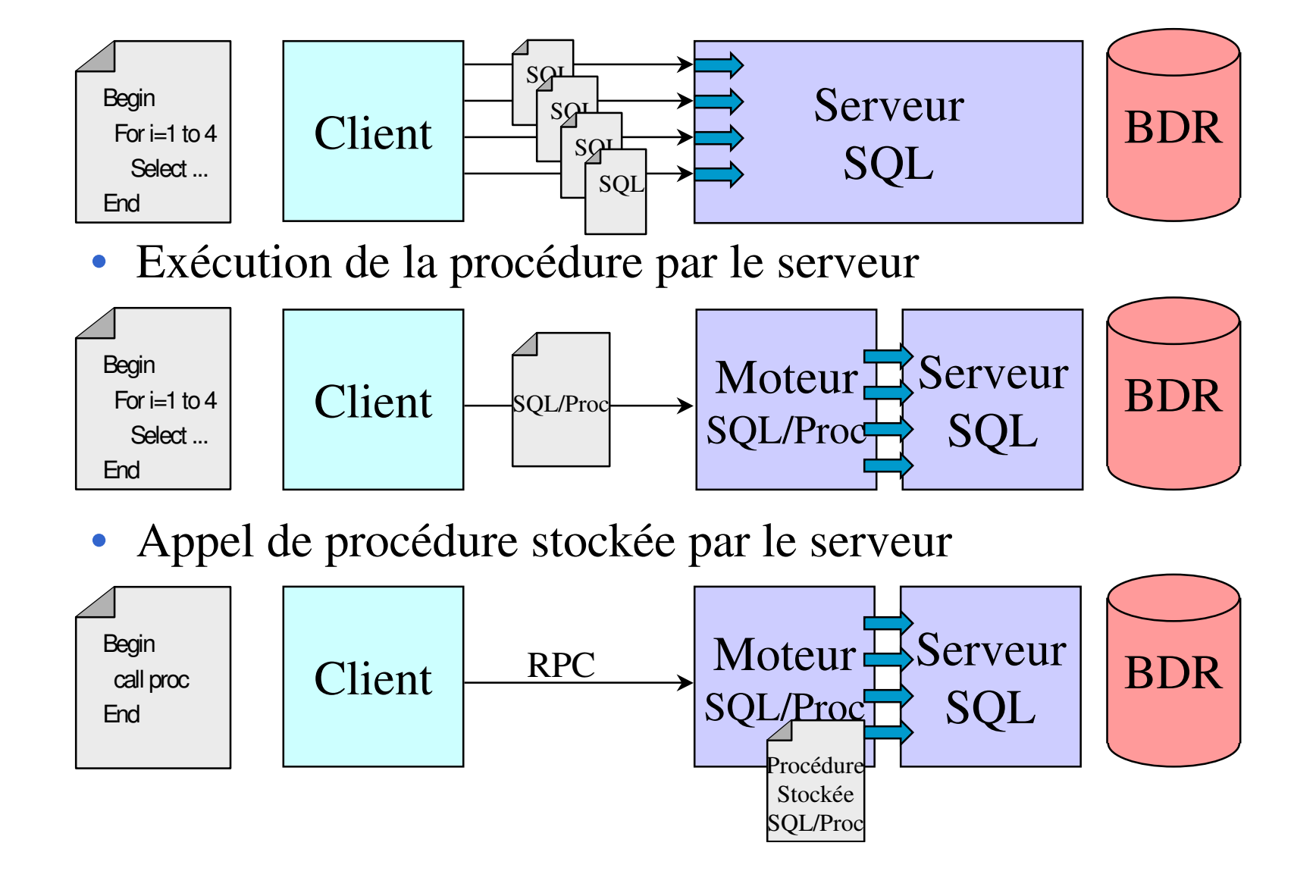

### Exemple de Curseur en PL/SQL

```
CREATE OR REPLACE PROCEDURE augmentation Salaire
                           IN Employe.salary%TYPE,
         seuil
                           IN NUMBER(2)
         augmentation
) ASsal Employe.salary%TYPE;
  num Employe.numemp%TYPE;
  CURSOR c IS SELECT salary, numemp FROM Employe;
BEGIN
    OPEN c:
    FETCH c INTO sal, num;
                             -- attention à l'ordre : types compatibles
    WHILE C%NOTFOUND LOOP
        IF sal IS NOT NULL AND sal < seuil THEN
          UDPATE Employe SET salary = salary*(augmentation + 100.0)/100
             WHERE numemp = num;
        ENDIF;FETCH c INTO sal, num;
    END LOOP:
    CLOSE c;
END:
```
# Les Déclencheurs SQL (i)

### ■ Base de Données Active

• réagit aux changements d 'état de la base de données

### ■ Déclencheur = Evénement-Condition-Action

- Evénement dans la base
- Condition
- Déclenchement d'une action
- Trigger SQL
	- Evénement
		- = INSERT, DELETE, UPDATE dans une relation
	- Action = un ou plusieurs ordres SQL, SQL procédural

# Les Déclencheurs SQL (ii)

### ■ Pourquoi faire?

- valider les données entrées
- créer un audit de la base de données
- dériver des données additionnelles
- maintenir des règles d 'intégrité complexes
- implanter des règles de métier
- supporter des alertes (envoi de e-mails par exemple)

### ■ Gains

- développement plus rapide
	- les triggers sont stockées dans la base
- maintien global des règles d 'intégrité

# Exemple de Trigger Ordre

Vente(gencod, qte, prix) VolumeAffaire(total,date)

#### CREATE TRIGGER tg modifVolume AFTER INSERT ON Vente DECLARE<sub>s number;</sub> **BEGIN** select sum(prix\*qte) into s from Vente; insert into VolumeAffaire value(s,current); END;

#### CREATE TRIGGER tg modifInterdit AFTER UPDATE OF prix, qte ON Vente BEGIN raise\_application\_error(-9998, 'Modification interdite '); END;

# Exemple de Trigger Ligne

Vente(gencod, qte, prix) Stock(gencod, qte)

### **CREATE TRIGGER tg nouvVente AFTER INSERT ON Vente FOR EACH ROW**

**BEGIN** 

if :new.qte  $>$  (select gte from Stock where gencod  $=$  :new.gencod)

raise\_application\_error(-9997, 'Stock insuffisant '); then

else update Stock set qte := Stock.qte - :new.qte

where  $gencod = new gencod;$ 

END;

### Les concepts objets dans les BD

### ■ Concepts Orienté Objet

- Classe, Objet, Méthode
- •Encapsulation, Héritage
- De nouvelles applications avec des données complexes
	- Médicale, CAO / DAO, SIG ...
- Une autre charge de travail
	- reflète l 'activité de conception
		- Transactions longues
		- Workflow, Coopération

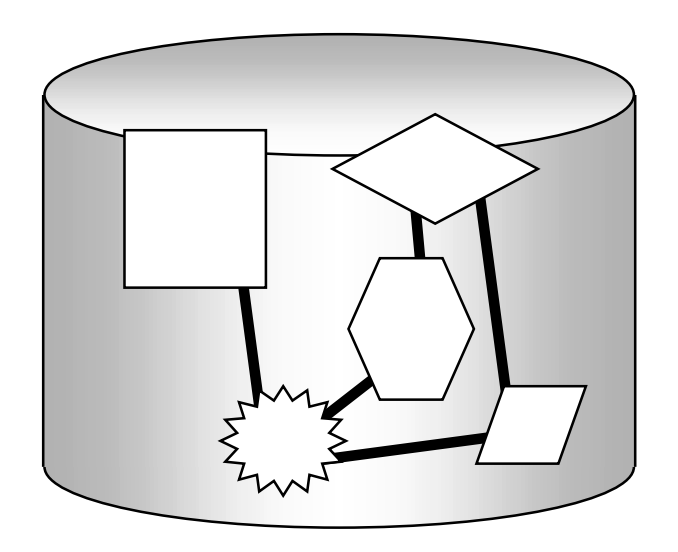

# les SGBDs Objets Purs (i)

#### ■ Né d 'un constat

• SQL inadéquat aux types complexes et au navigationnel

#### ■ Normalisation ODMG : Object Data Management Group

- • Définition d 'un Modèle de données pivot
	- ODL
- pour des langages généraux
	- C++, Smalltalk, Java, OQL
- Produits
	- •ObjectStore, O2, GemStone, POET, …

#### ■ Niche : applications ciblées

•Médicale, CAO / DAO, SIG ... 12/12/2002 **Exemple** Personne-Employé-Manager

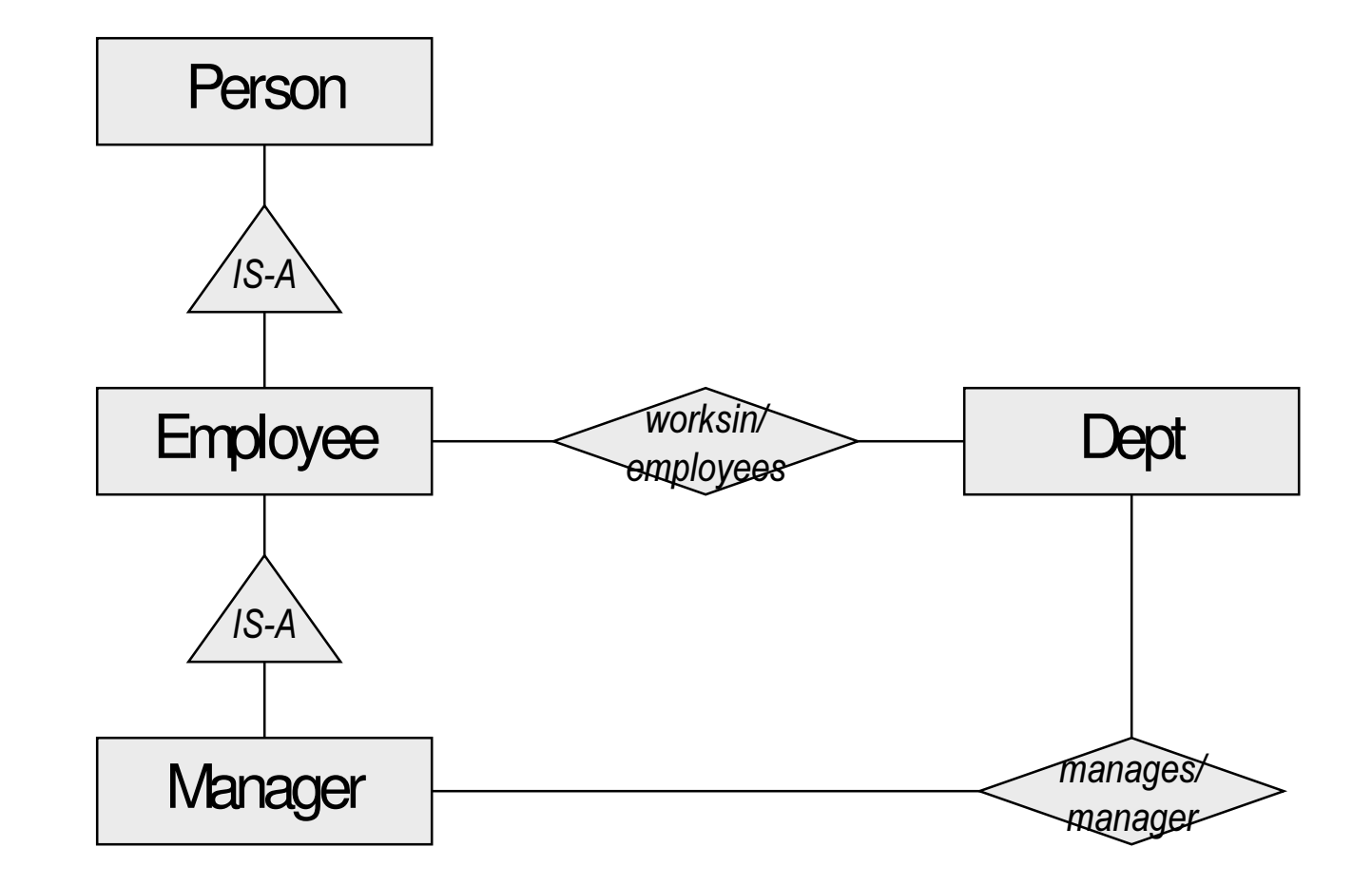

## Exemple d 'ODL

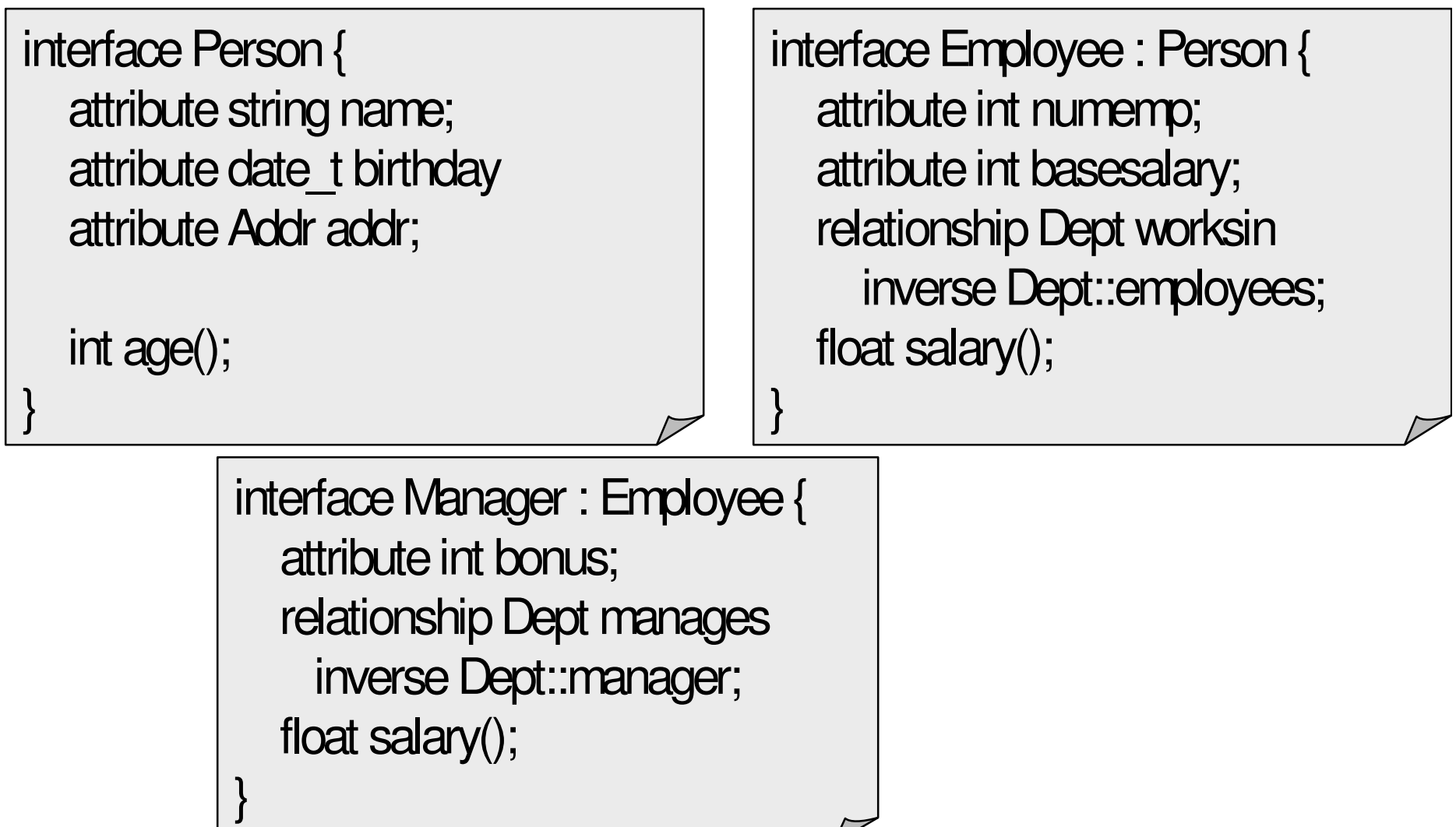

## Exemple d 'ODL

interface Dept { attribute string name; attribute Addr postaddr;

relationship Set<Employee> employees inverse Employee::worksin relationship Manager manager inverse Manager::manages

int allsalaries();

}

## Exemple de Requêtes OQL

#### Extent, Collection

**SELECT** e.name, d.addrpost

FROM Employees e, e.worksin d

WHERE d.name="R&D"

Requête imbriquée

SELECT mname, msalary()

FROM(SELECT d.manager FROM Depts d) m

WHERE msalary  $> 1000000$ 

#### Groupage

SELECT departement : d.name, massesal : SUM(e.salary)

FROM Depts d, d.employees e

**GROUP BY d.name** 

# Le Modèle Objet-Relationnel (i)

#### ■ Extension du modèle relationnel aux concepts objets

- • Définition de User Defined data Type (UDT)
	- • Données + Méthodes, Structuration, Héritage, N1NF Values, Références ...

#### ■ Normalisation dans SQL 3

#### Intérêt :

- $\bullet$  Systèmes patrimoniaux (Legacy Systems)
	- Conserve la compatibilité des applications relationnelles
- •• Evolutivité douce
	- Structurations plus complexes (i.e. riches)
	- $\bullet$ Définition d 'Object View sur Base Relationnelle

12/12/2002

## Le Modèle Objet-Relationnel (ii) Exemple de type avec des références

```
Déclaration d'un UDT
  CREATE TYPE person_t;
  CREATE OR REPLACE BODY TYPE person_t (
     nom VARCHAR(20), prenom VARCHAR(10), nais DATE,
     conjoint
                      REF
                              person t
  \big);
Déclaration d'une table
  CREATE TABLE Person OF person_t
                               (SCOPE FOR conjoint IS Person);
  CREATE TABLE Ami (
              REF
     am<sup>1</sup>
                      person t,
              REF
     am2person t.
     SCOPE FOR ami1 IS Person,
     SCOPE FOR ami2 IS Person
  ).
```
Didier Donsez, 1998-2002, Panorama des BDs

12/12/2002

## Le Modèle Objet-Relationnel (iii)  $E$ *xemple de déréférenciation*

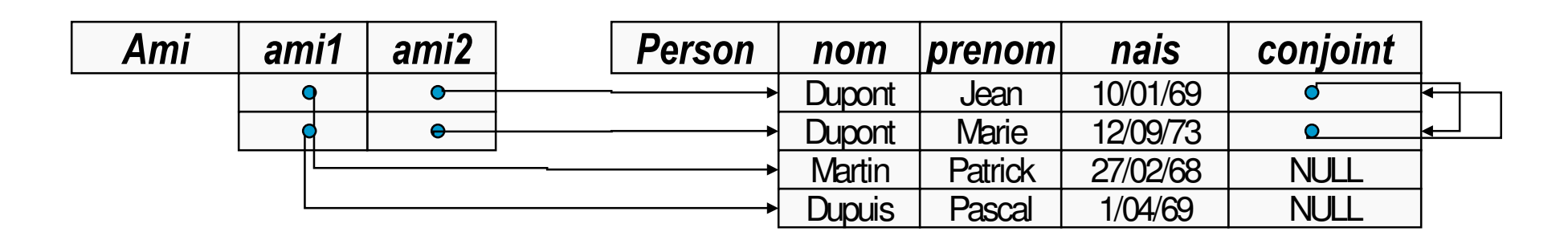

SELECT a.ami2->conjoint->nom FROM Ami a WHERE a.ami1->nom = 'Martin';

• équivalent à SELECT x.nom FROM Ami a, Person x, Person y, Person z WHERE z.nom='Martin' AND REF(z)=a.ami1 AND a.ami2=REF(y) AND y.conjoint=REF(x);

## Les SGBDs Universels

#### ■ Capable de supporter tout type de données

• Texte plein, Texte semi structuré, Image, Vidéo, Données Spatiales, Séries Temporelles, Empreintes Digitales, Séquences génomiques ...

#### ■ Supporter c 'est

- •Stocker
- Manipuler
- $\bullet$  Chercher, Comparer, Retrouver
	- Exemples des empreintes digitales similaires
	- select S.Nom, I.AffaireId from Suspects S, Indices <sup>I</sup> where S.Empreinte Similar I.Empreinte

#### ■ Extension par

- UDT Objet Relationnel
- •« Data Cartridges » vendus par des tiers

## les SGBDs Multimédia

### ■ Type de données multimédia

• Image, Son, Vidéo, 3D

### ■ Indexation par le contenu

- Quel film contient dans la bande sonore la phrase « T 'as beaux yeux, tu sais ! »
- Données des index : RDF, MPEG7, ...
- Stockage et Distribution Temps Réel
	- Vidéo à la Demande (VOD, Near VOD, PreFetch VOD, …)

## Les SGBDs Parallèles

### ■ Le problème des Systèmes d 'Information

- Les entreprises dépendent de l'information à jour disponible à temps.
	- •augmentation du volume d'information : 30% par an
	- $\bullet$ augmentation du volume des transactions : <sup>x</sup> 10 dans 5 ans
- La charge de travail change :
	- •simple OLTP (transactionnel)
	- •transactions complexes (e.g., comme suppor<sup>t</sup> au décisionnel)

### ■ Le Besoin :

• des serveurs bases de données qui fournissent à haut débit et avec de bons temps de réponse des charges de travail variées sur des très grosses bases de données.

### les SGBDs Parallèles

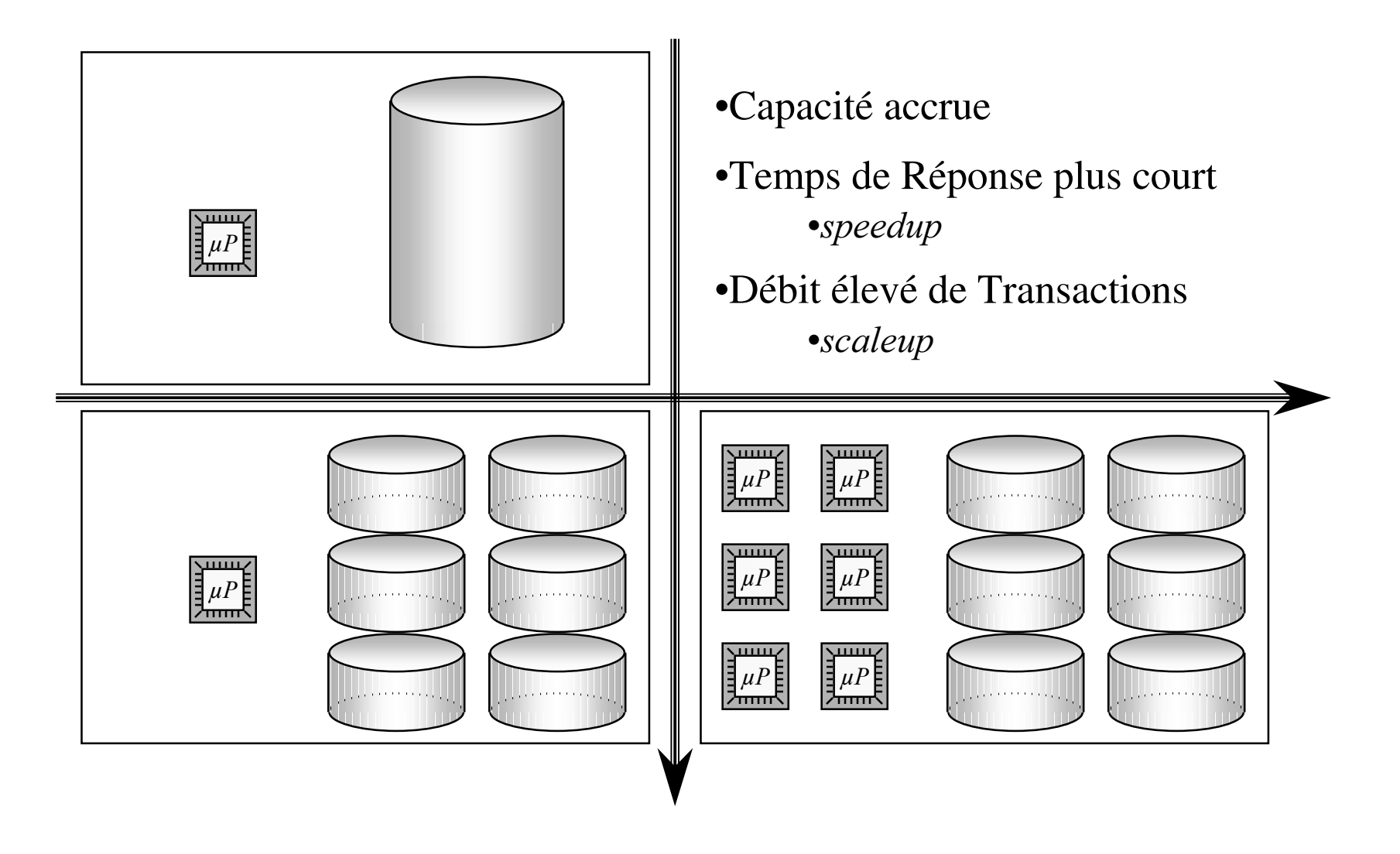

## Speed-up et Scale-up

#### Speed-up

Diminution du temps de  $\bullet$ réponse en augmentant le nombre de nœuds

### Scale-up

Accroissement linéaire  $\bullet$ de la Charge de Travail

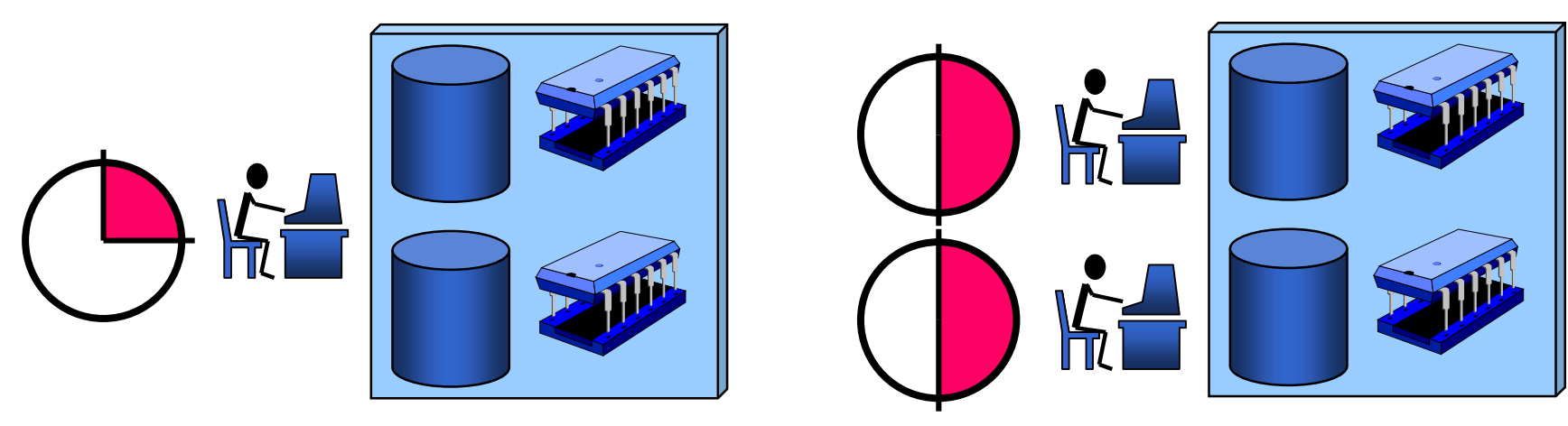

## les SGBDs Distribués

#### Fragments et réplicas sur N sites distantes

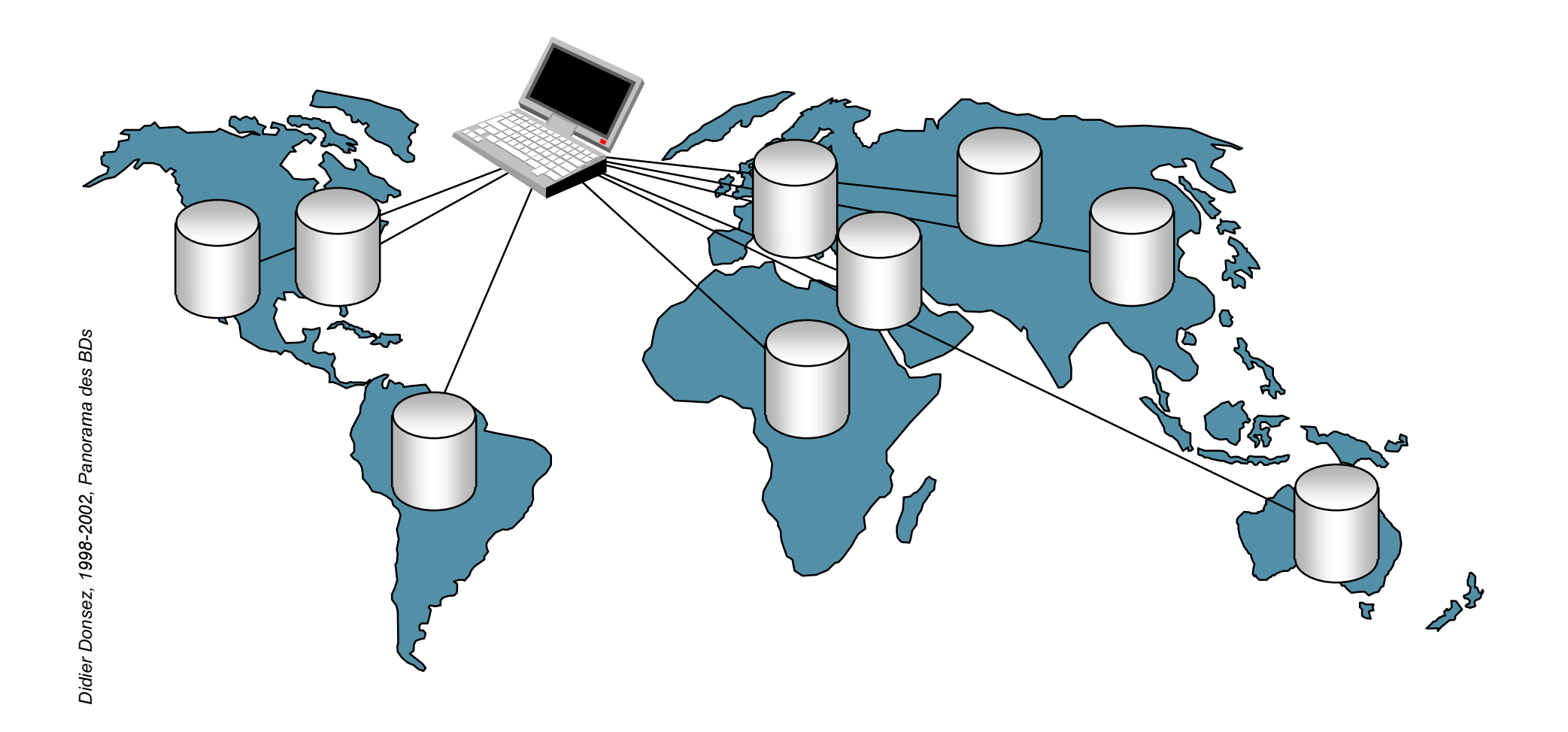

## La réplication dans les SGBD

#### ■ Motivations

- Garantir la disponibilité du Système
	- *Rappelez vous de l 'incendie du Crédit Lyonnais !*
- Performance pour la localité des accès
	- Imaginez le taux de TVA sur un seul site !!!
- Modes de Réplication
	- Asymétrique / Symétrique

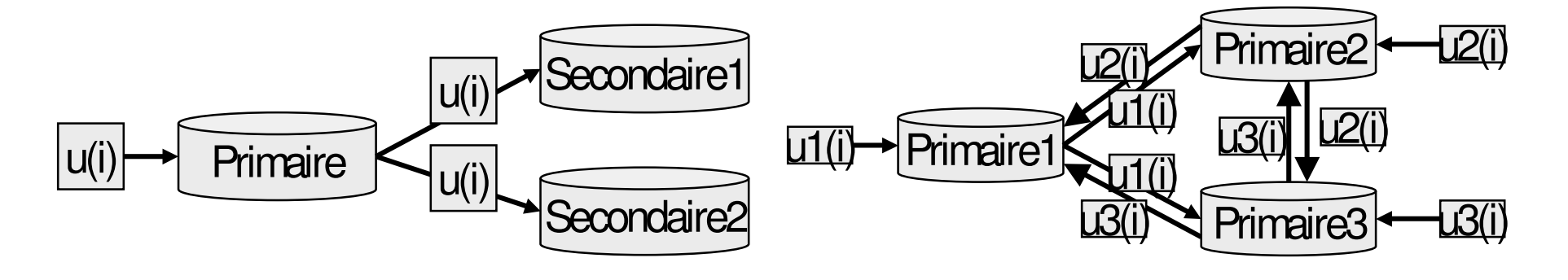

## Exemple de réplication

#### ■ Hot Stanby d 'Oracle

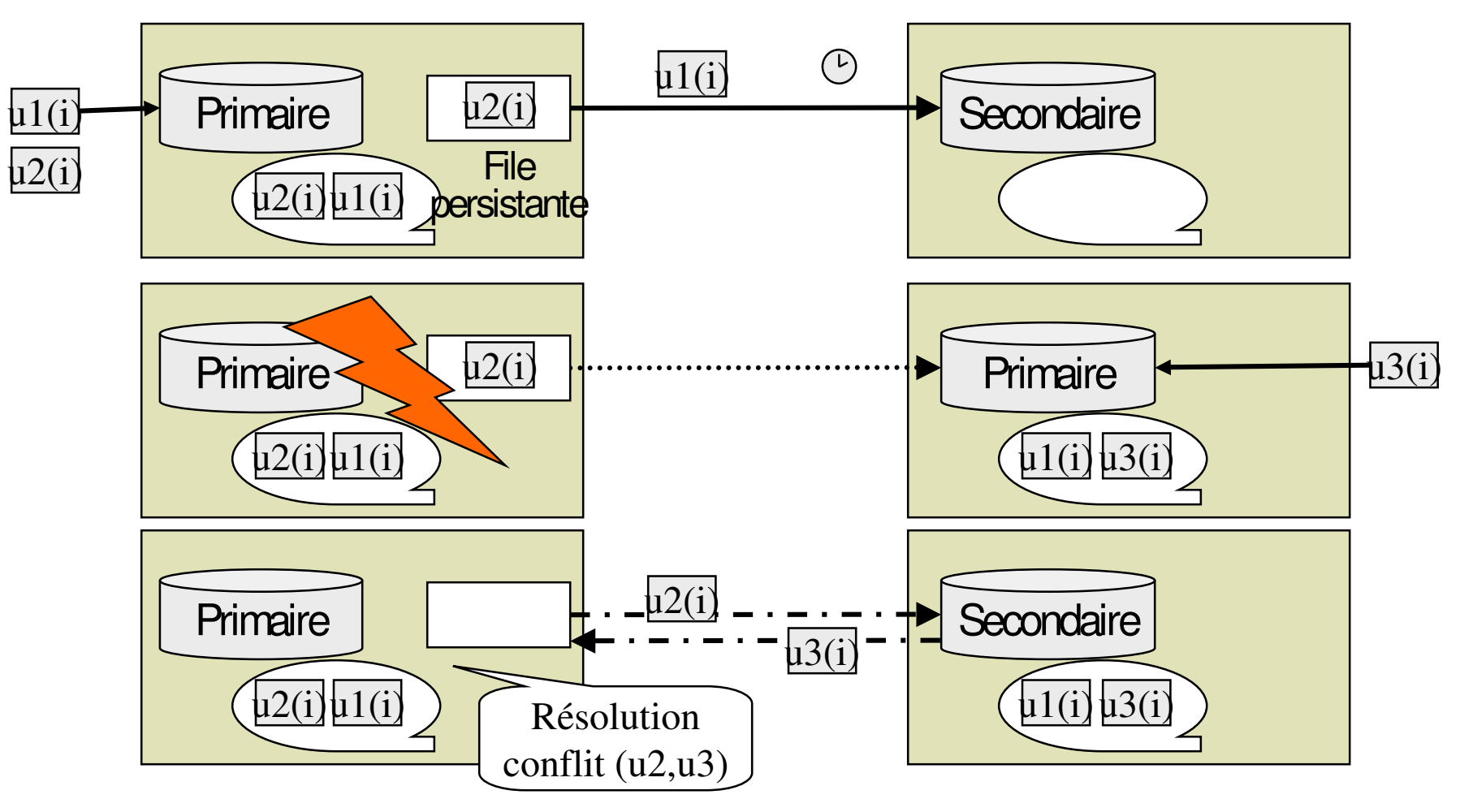

## Les Systèmes Transactionnels

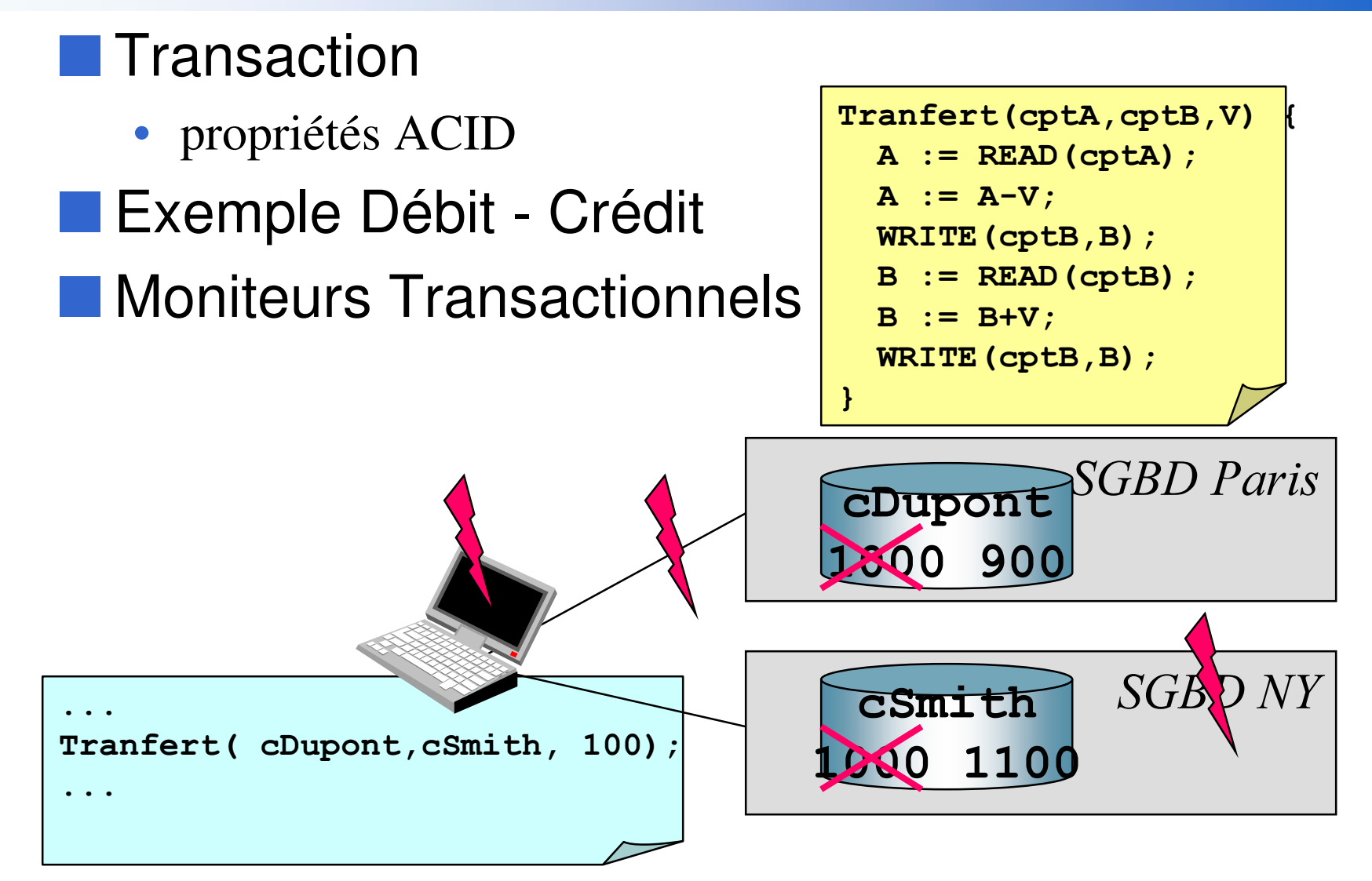

### les SGBDs Hétérogènes

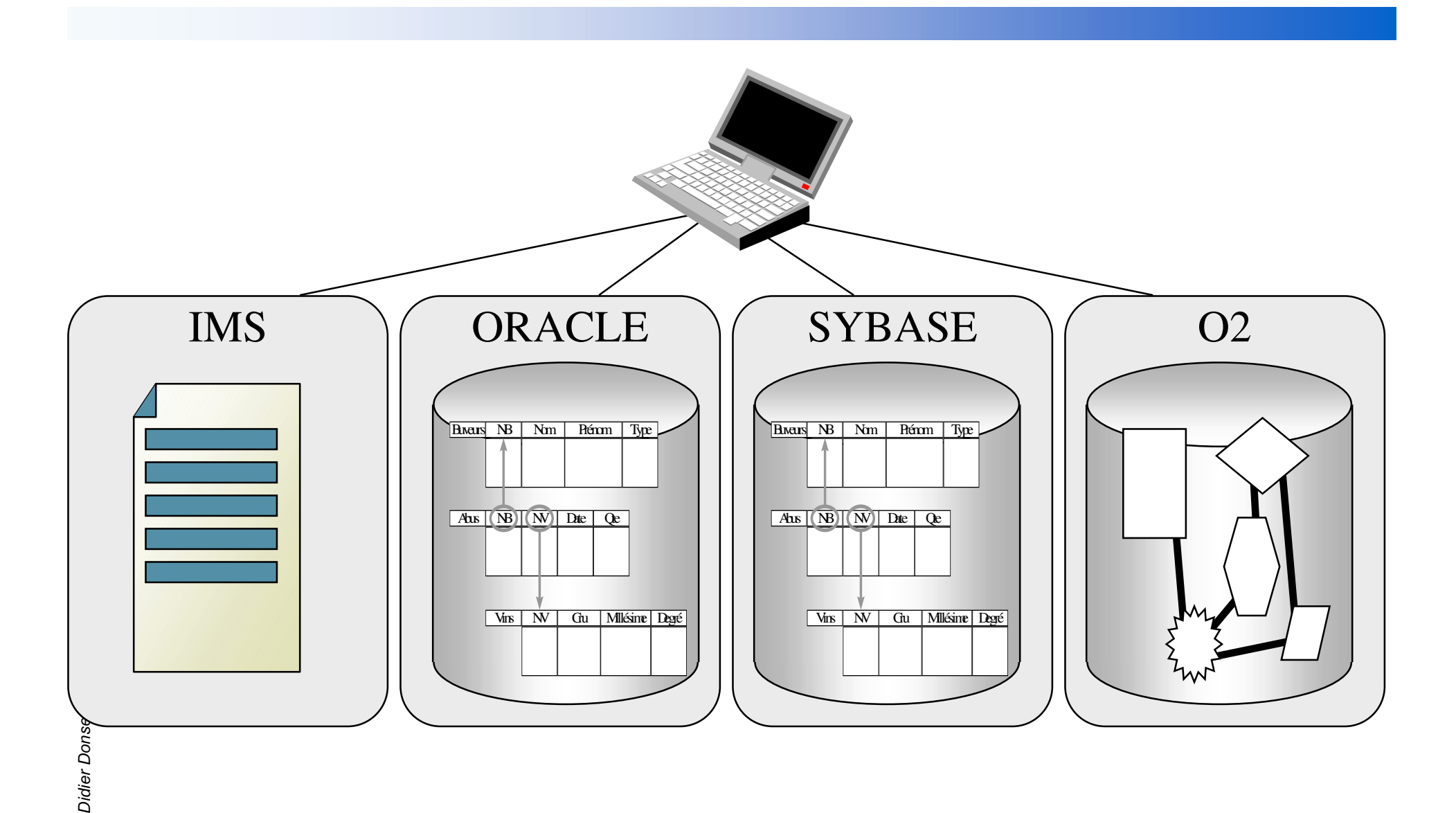

## les Entrepôts de Données

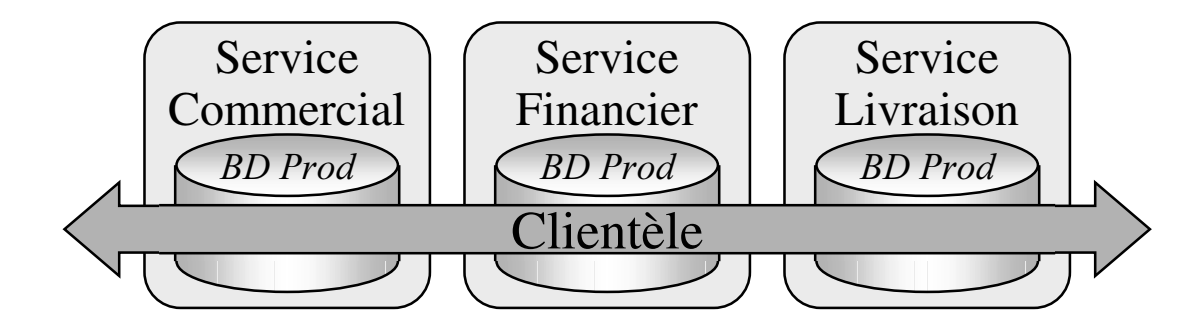

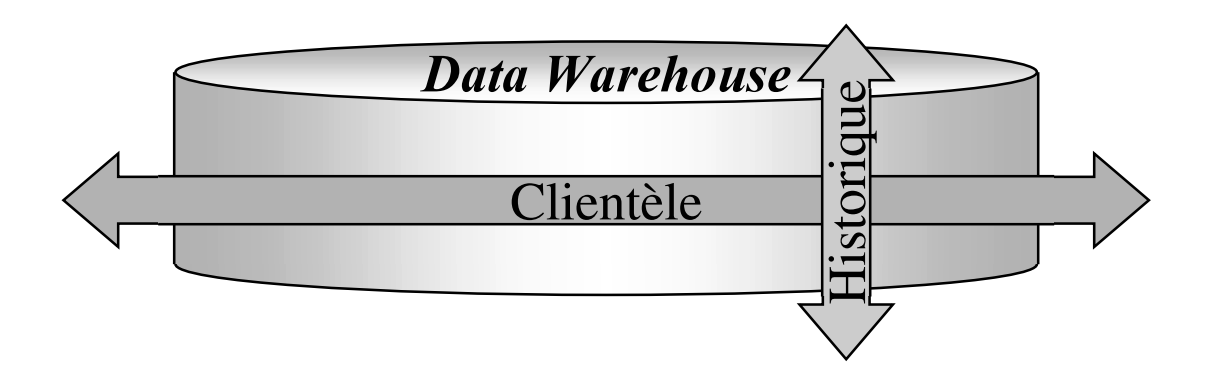

### Benchmark Bases de Données

#### ■ Banc de Performances

• Mesurer les performances d'un système (matériel / logiciel) sous une charge de travail caractérisant une application modèle.

### ■ Intérêt:

- Comparer avec d'acheter
- •Dimensionner son système en fonction de ses besoins
- MAIS ATTENTION à 1 'écart entre Application Réelle et Application «Modèle»

### Résultats attendus d 'un Benchmark

#### ■ Indicateurs

- Performance sur un système donnée
	- Nb de Transactions réalisées par seconde
- Coût du système complet (matériel+logiciel+maintenance)
	- Prix par 1 tps

### ■ Exemple : le TPC-D

Machine Sequent NUMA Q2000 <sup>+</sup> Base de 300 Go

- $\bullet$  + ORACLE 8
	- Puissance : 3232,3 TPC (soit 19700 F / tps)
- + INFORMIX XPS
	- Puissance : 2667,7 TPC (soit 20800 F / tps)

12/12/2002

#### $TPC$  (http://www.tpc.org) Transaction Processing-performance Council

### ■ corporation de 44 entreprises *(San José, 1988)*

- But: Définir des benchmarks
	- pour des SGBDs
	- pour des Moniteurs Transactionnels
- 5 benchmarks BD
	- TPC/ATransactionnel (OLTP)
	- TPC/C et Draft TPC/E New Order
	- TPC/D

Décisionnel (OLAP)

- d 'autres benchmarks
	- TPC-W

Web et Commerce Electronique

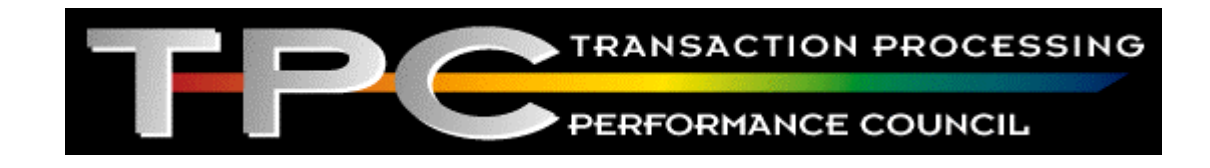

12/12/2002

## le Système d'Information d'une entreprise

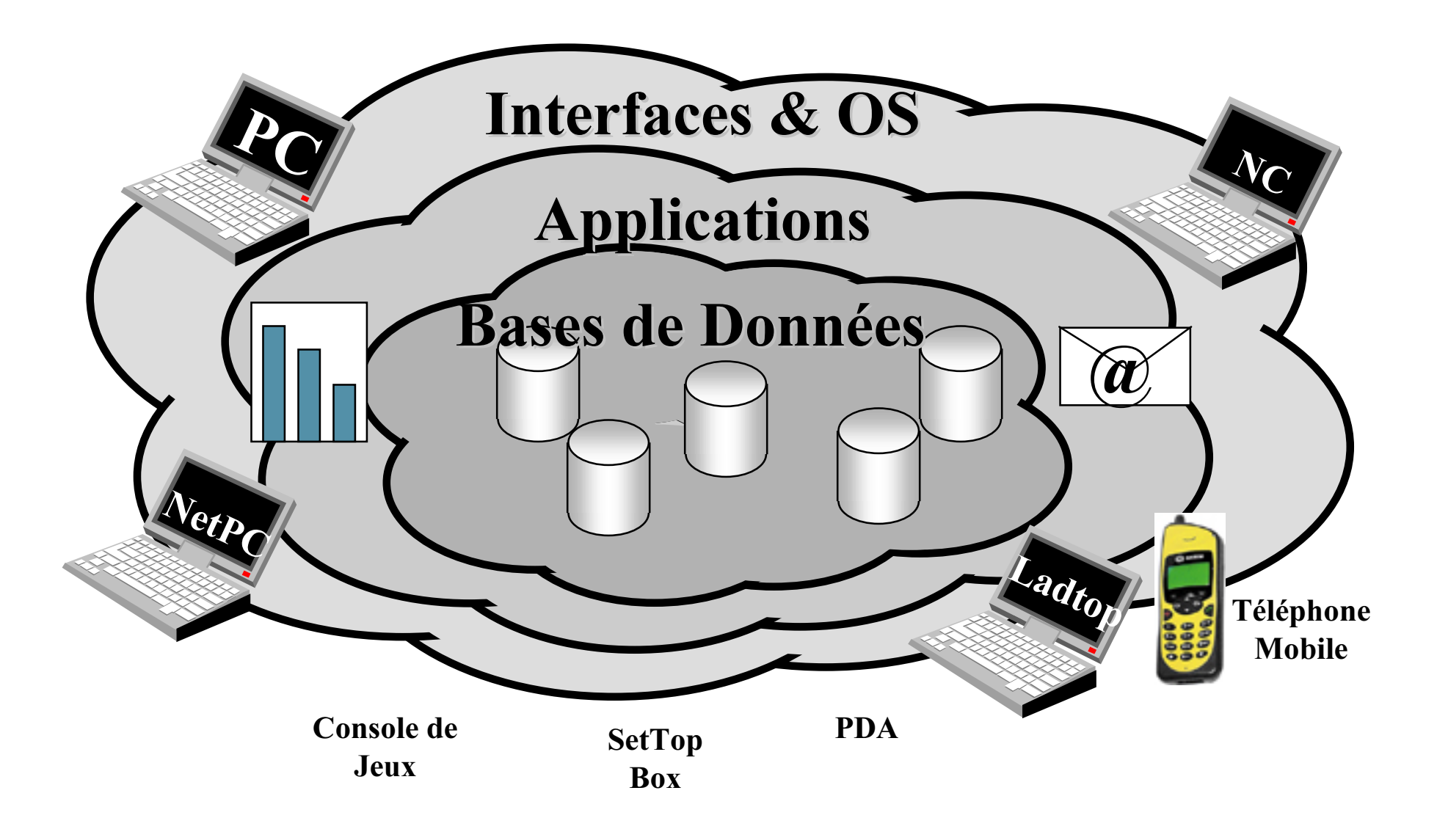

## Le Futur (i)

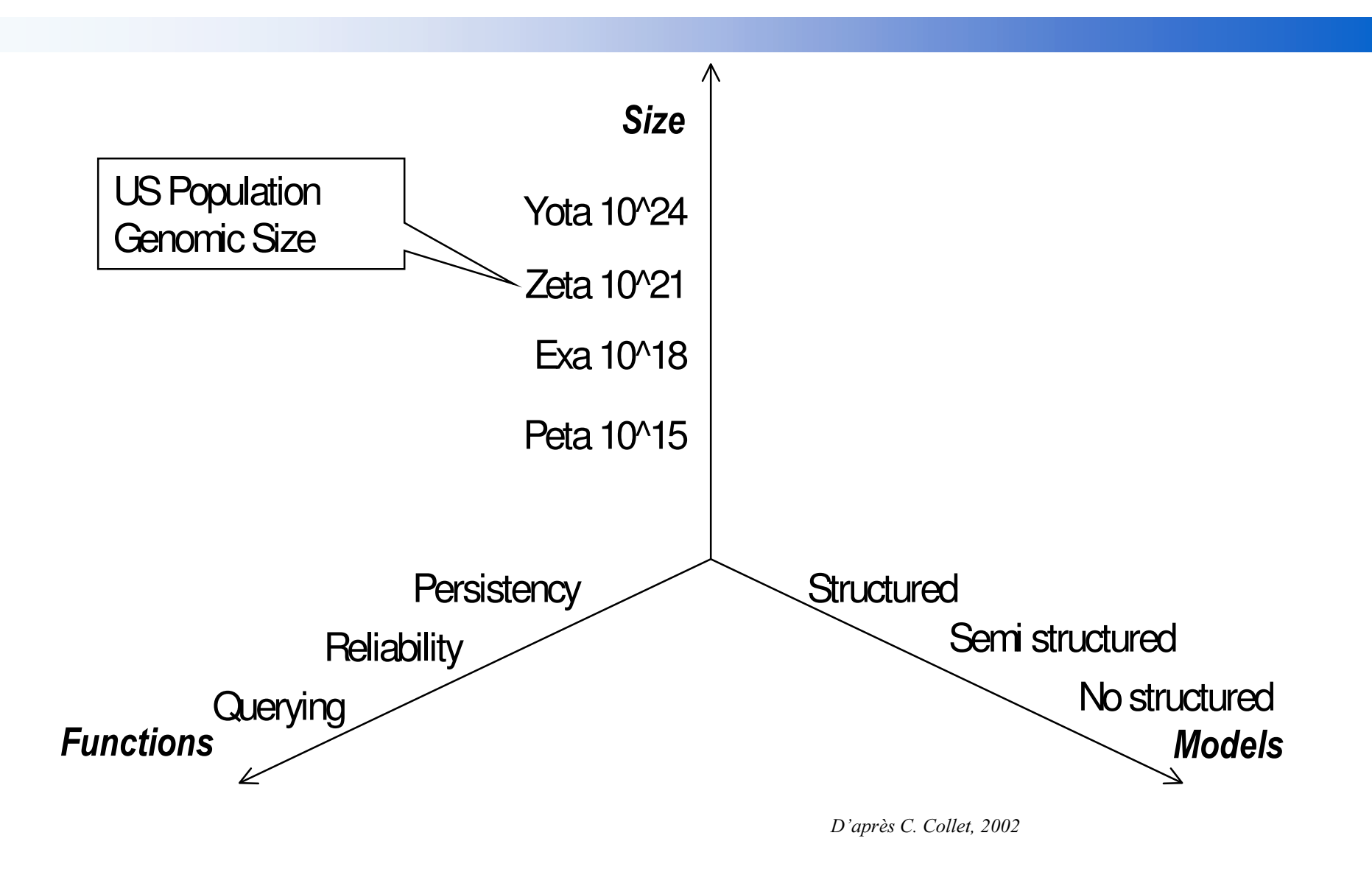

## Le Futur (ii)

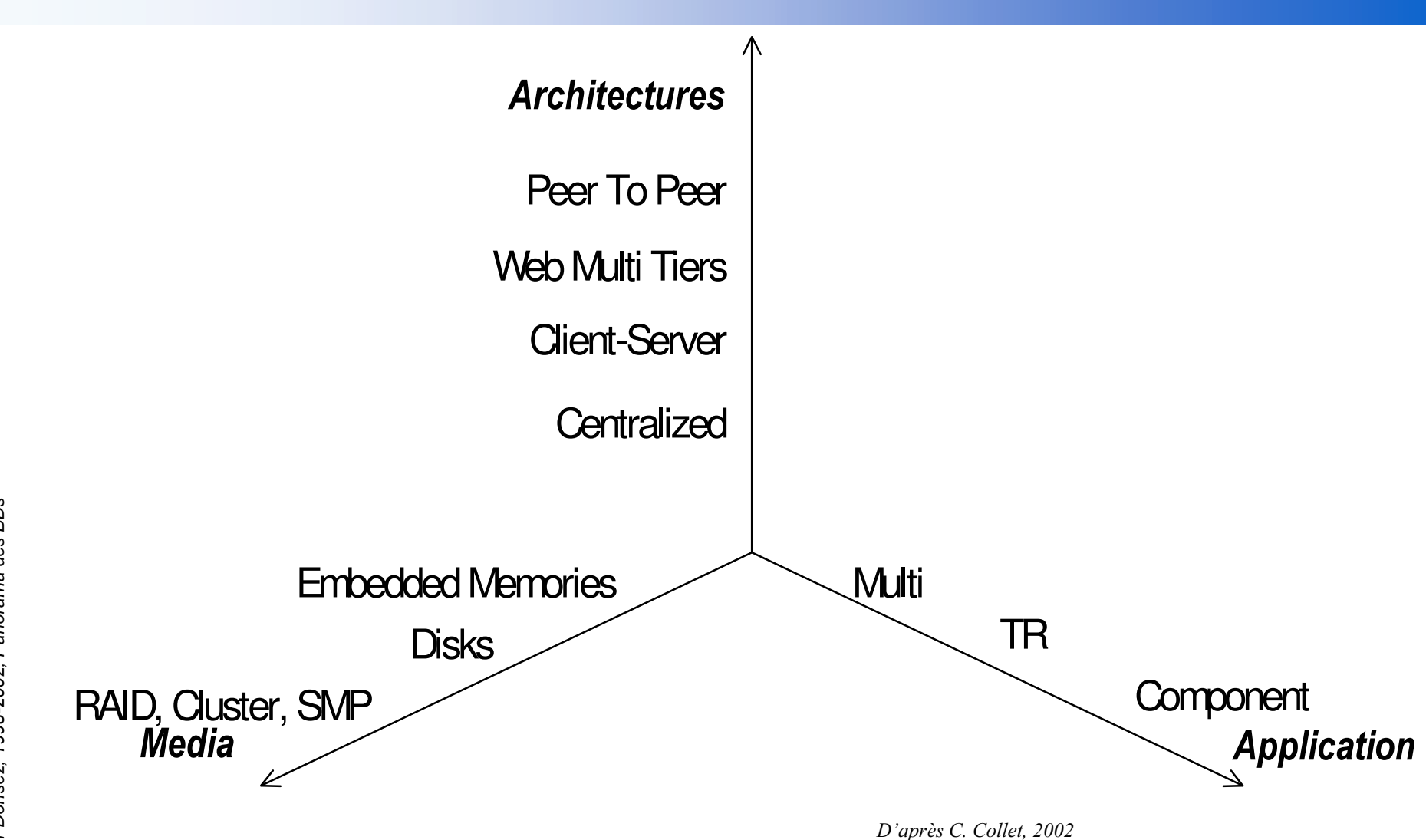